## SPECIFICATION SHEET

## **TermSys**

## **Shop Floor Data Collection**

GraphiTech utilizes two types of Shop systems to provide real-time data collection. They are KeySys and TermSys. Both systems capture shift start and end, materials usage and job cost labor activity. This information is sent to the server for use by other networked terminals on the system. If using the programs in a stand-alone environment, then all data will be placed on the single computer for use by any of our other programs. TermSys and KeySys both use Bar Code Scanners although either one will operate very effectively without them, relying on verification algorithms instead of bar code accuracy.

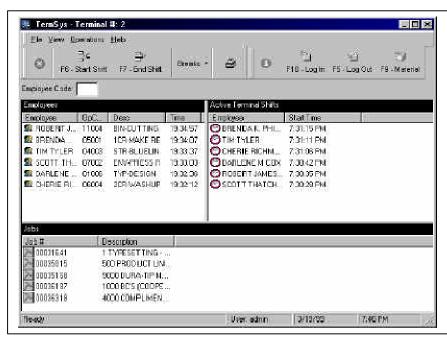

**Terminal Data Collection:** Through the use of *TermSys*, employees may quickly and easily enter data. With easy-to-read graphical screens such as those shown, breaks, shifts, materials and time may be entered in less than a few seconds. And should the employee desire to obtain a summary of time and attendance for the day, week, month, etc., they just pull down the TermSys Report

and instantly obtain current and past attendance

**Data Entry:** Use of *TermSys* consists of the employee hitting F6 (Start Shift) and then entering their employee number. If the employee waits

<u>R</u>eset

Employee Number

Cancel

Start Shift

Start Time: 19:39:21

until they have logged into a job, then the system will automatically log them into their shift. Once they start to enter data, the screen insert above (log into job) guides them through the process of entering job number, department and operation codes (all with drop down help lists).

🗎 Log la Tu Joh

**PC** or PowerMac: Use either hidden or full view. TermSys provides a reliable way of maintaining both Job Cost integrity as well as employee Payroll data.

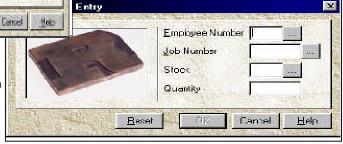

Lunch and Breaks: Once the employee desires to take a break or to go to lunch or dinner, they either scan the code or hit F2 for Lunch or F3 for Breaks. After they enter their employee number, they are automatically logged out of the job they were in and logged into the break or lunch. When they return, the simple act of keying in their employee number will automatically take them off lunch and request the next job they are working on.

Employee Number (III)

Job Number

Department

**Operation** 

Simple and Effective: The employee has complete control over what they are logged into and may see the information at all times. In addition, context sensitive help is always just a click away.

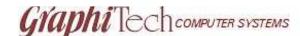